# **Backport193 - Backport #3630**

# **File.expand\_path doesn't expand content of HOME env. variable**

07/30/2010 07:03 AM - tmat (Tomas Matousek)

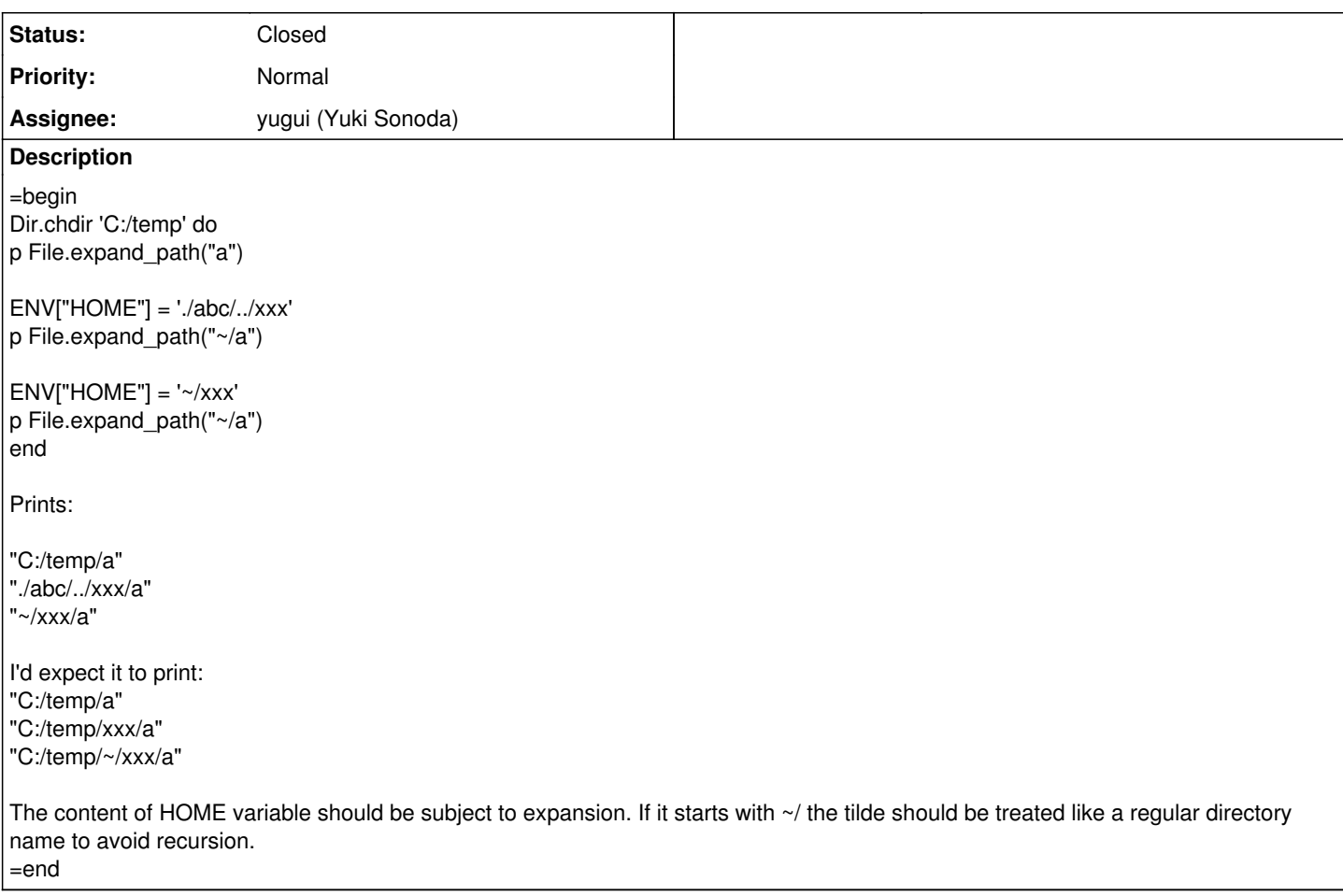

## **History**

#### **#1 - 07/30/2010 07:07 AM - luislavena (Luis Lavena)**

=begin

I have one question for you:

File.expand\_path('~') is supposed to expand to HOME. now, if home contains '~', that is supposed to expand to what?

Recursive expansion sounds bad in that context. =end

### **#2 - 07/30/2010 07:17 AM - tmat (Tomas Matousek)**

=begin

No it is not suppose to expand tilde again. Only relative paths and .. so that the result of expand\_path is a normalized absolute path. =end

### **#3 - 07/30/2010 07:19 AM - tmat (Tomas Matousek)**

=begin That is

Dir.chdir 'c:/temp' do  $ENV['HOME'] = '~'$ File.expand\_path('~').should == 'c:/temp/~' end  $=$ end

## **#4 - 07/30/2010 12:25 PM - nobu (Nobuyoshi Nakada)**

*- Category set to core*

*- Status changed from Open to Closed*

=begin Fixed at [r28796.](https://bugs.ruby-lang.org/projects/ruby-193/repository/22/revisions/28796)

BTW, please avoid filing Bug issues to 1.9.1, unless it is particular to 1.9.1. In general, 1.9.1 should accept Backport issues only.

=end

### **#5 - 07/30/2010 12:28 PM - nobu (Nobuyoshi Nakada)**

- *Category set to core*
- *Assignee set to yugui (Yuki Sonoda)*
- *Priority changed from Normal to 3*

=begin

=end

### **#6 - 08/01/2010 09:24 PM - mame (Yusuke Endoh)**

*- Status changed from Closed to Assigned*

=begin

=end

## **#7 - 02/08/2012 10:34 AM - naruse (Yui NARUSE)**

*- Status changed from Assigned to Closed*